## **Vidéos**

mardi 21 mai 2013, par [Jean Christophe Villeneuve](https://escal.edu.ac-lyon.fr/spip/spip.php?auteur1)

Cette noisette permet d'afficher les vidéos des articles avec le mot-clé **video-une** dans une colonne latérale de la page d'accueil.

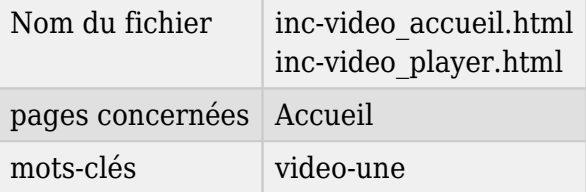

Pour que votre video soit lisible par tous les terminaux, le format à privilégier est .mp4 avec la vidéo en h.264 avec un son en MP3 ou AAC

S'il y a plusieurs videos, la noisette affiche la liste des ces videos (nom du fichier ou titre s'il existe).

Le titre de cette noisette est à définir dans la configuration d'Escal : "Paramétrage des blocs latéraux" → "Titres et contenus".